You have the following Turing machine diagram that accepts a particular language whose alphabet  $\Sigma = \{0, 1\}$ . Please describe the language.

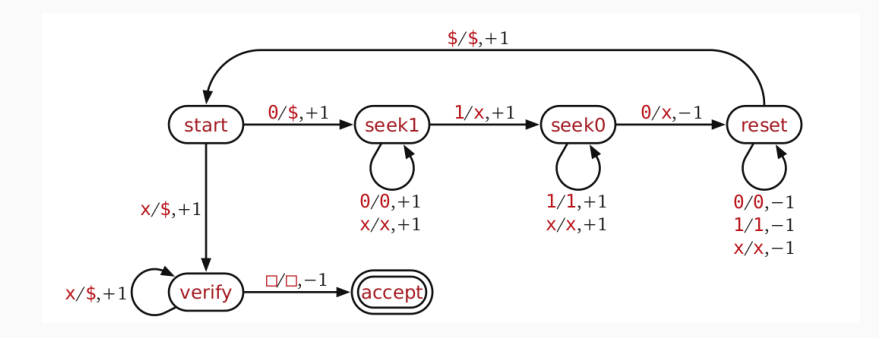

# ECE-374-B: Lecture 8 - Universal Turing Machines

Instructor: Nickvash Kani

September 19, 2023

University of Illinois at Urbana-Champaign

You have the following Turing machine diagram that accepts a particular language whose alphabet  $\Sigma = \{0, 1\}$ . Please describe the language.

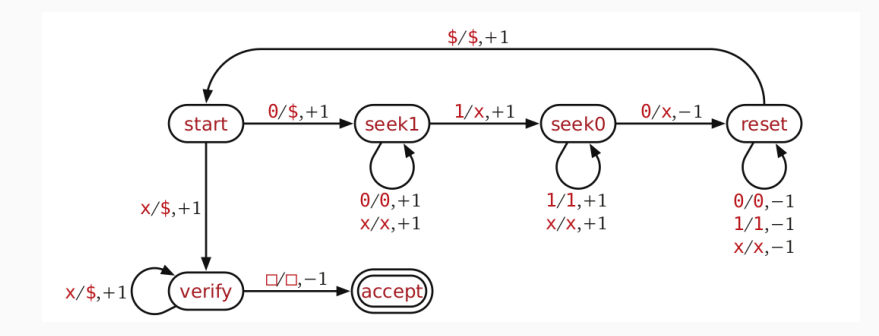

Can simulate TM on <turingmachine.io> using the following code:

```
start state: start
table:
start:
   # Inductive case: start with the same symbol.
   0: {write: '$', R: seek1}
   # Base case: empty string.
   'x': {write: '$', R: verify}
seek1:
   [0,'x']: R
   1: {write: 'x', R: seek0}
seek0:
   [1,'x']: R
   0: {write: 'x', L: reset}
reset:
   [0,1,'x']: L
   '$': {R: start}
verify:
  x: {write: '$', R}
   ' ': {L: accept}
accept: 3
```
# <span id="page-5-0"></span>[Turing machine recap](#page-5-0)

## Turing machine

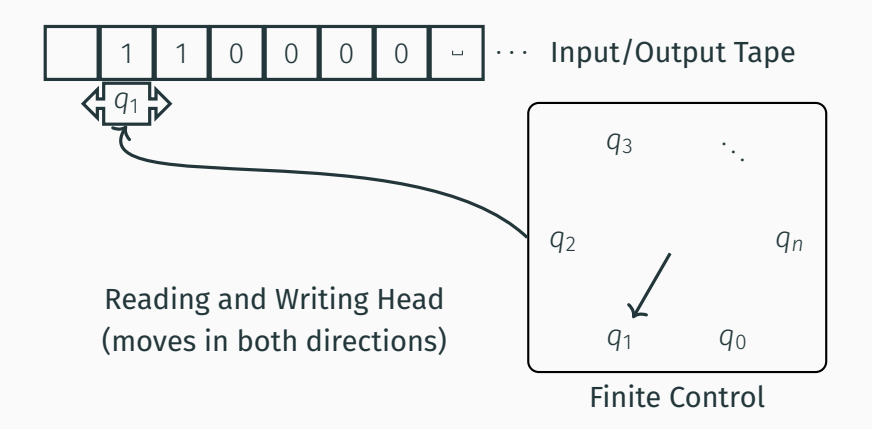

- Input written on (infinite) one sided tape.
- Special blank characters.
- Finite state control (similar to DFA).
- Ever step: Read character under head, write character out, move the head right or left (or stay).

# Transition function

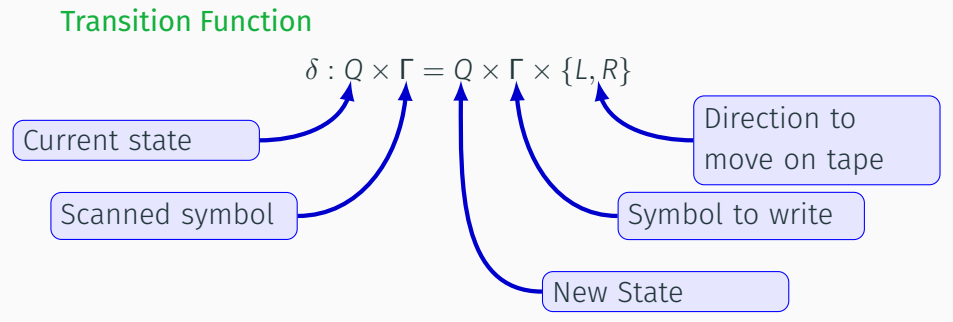

 $\delta(q, a) = (p, b, L)$  means from state q, on reading a:

- go to state p
- write b
- move head Left

# <span id="page-8-0"></span>[Turing machine varients](#page-8-0)

Several variations of a Turing machine:

- Standard Turing machine (single infinite tape)
- Multi-track tapes
- Doubly-Infinite Tape
- Multiple heads
- Multiple heads and tapes

Suppose we have a TM with multiple tracks:

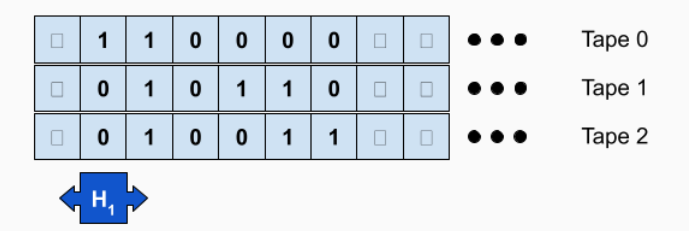

Is there an equivalent single-track TM?

New transition function:  $\delta$  :  $Q \times \Gamma_1 \times \Gamma_2 \times \Gamma_3 \rightarrow Q \times \Gamma_1 \times \Gamma_2 \times \Gamma_3 \times \{-1, +1\}$  Suppose we have a TM with multiple tracks:

$$
\bullet \bullet \bullet \boxed{\Box \Big| \cdot 2 \Big| \cdot 1 \Big| \cdot 0 \Big| \cdot 1 \Big| \cdot 2 \Big| \cdot 3 \Big| \Box \Big| \cdot 0 \quad \bullet \bullet \bullet \qquad \text{Input/Output} \; \text{Tape}
$$

Is there an equivalent single-track TM?

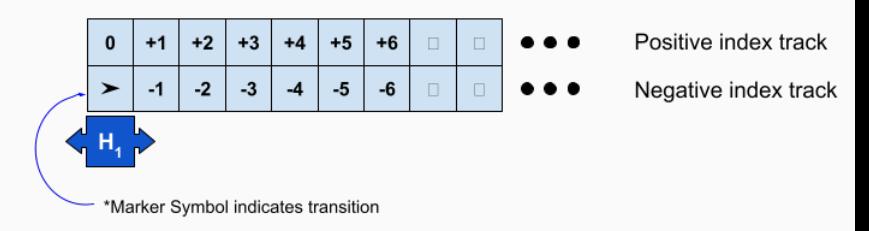

Can model as multiple tapes.

Suppose we have a TM with a bidirectional tape:

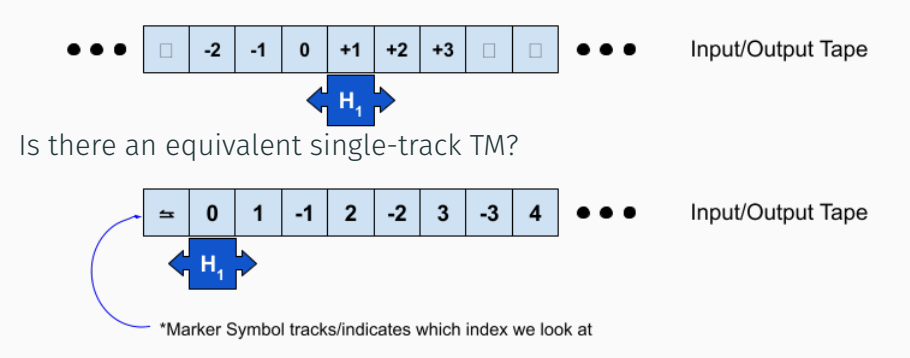

Or as single tape interleaved with positive and negative indexes.

Suppose we have a TM with multiple heads:

| $\Box$ | 1 | 1 | 0 | 0 | 0 | 0 | 0 | $\Box$ | 0 | 0 | 0 |
|--------|---|---|---|---|---|---|---|--------|---|---|---|
|--------|---|---|---|---|---|---|---|--------|---|---|---|

\n $\langle$   $H_1$ ,  $\rangle$   $\langle$   $H_2$ ,  $\rangle$ 

\n $\langle$   $H_3$ ,  $\rangle$ 

## What does the transition function for the equivalent nominal TM look like?

Suppose we have a TM with multiple heads and tracks:

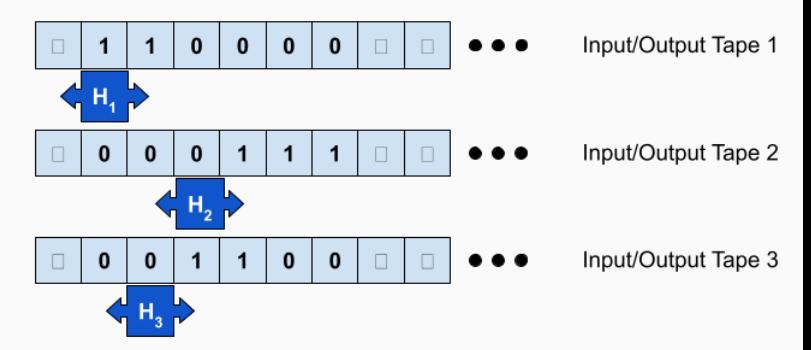

What does the transition function for the equivalent nominal TM look like?

# <span id="page-15-0"></span>[Determinism in Turing machines](#page-15-0)

### Remember Non-determinism?

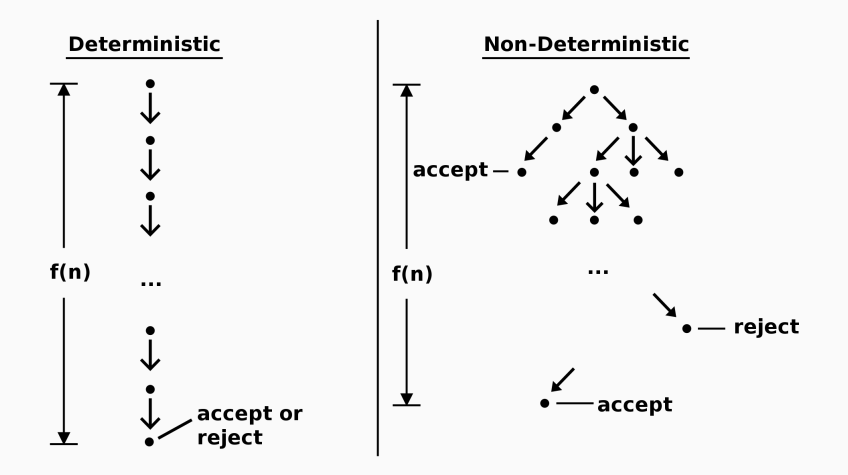

What does a non-deterministic Turing machine look like?

## Non-deterministic Turing machine?

#### What does a non-deterministic Turing machine look like?

Is a NTM more powerful than a DTM?

No. A DTM can simulate a NTM in the following ways:

- Multiplicity of configuration of states
	- 1. Have the store multiple configurations of the NTM.
	- 2. At every timestep, process each configuration. Add configurations to the set if multiple paths exist.
- Multiple Tapes Can simulate NTM with 3-tape DTM:
	- 1. First tape holds original input
	- 2. Second used to simulate a particular computation of NTM
	- 3. Third tape encodes path in NTM computation tree.

Effectively this is a breadth-first search of non-deterministic computation tree.

Proved by Walter Savitch in 1970, states that for any function  $f \in \Omega(\log(n))$ :

 $NSPACE(f(n)) \subseteq DSPACE(f(n)^2)$ 

#### Lemma

*If a NTM can solve a problem using f*(*n*) *space, a DTM can solve the same problem int he square of that space bound.*

 $\implies$  Even though non-determinism significantly reduces time to solve problem, it reduces space requirements far less!

# <span id="page-21-0"></span>[Universal Turing Machine](#page-21-0)

We've seen that you need different DFAs for different languages.

We've seen that you need different TMs for different languages.

Early computers were no different.

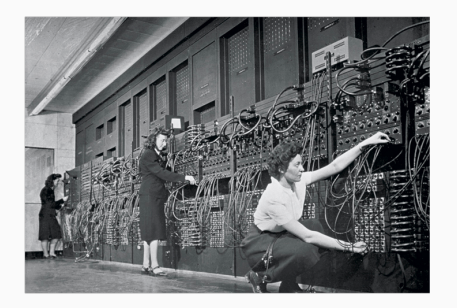

A single TM *M<sup>u</sup>* that can compute anything computable! Takes as input:

- the description of some other TM *M*
- data *w* for *M* to run on

Outputs:

• results of running *M*(*w*)

Show how to represent every *TM* as a natural number

#### Lemma

*If L over alphabet* {0, 1} *is accepted by some TM M, then there is a one-tape TM M that accepts L, such that*

- $\cdot \Gamma = \{0, 1, B\}$
- *states numbered* 1, . . . , *k*
- *q*<sup>1</sup> *is a unique start state*
- *q*<sup>2</sup> *is a unique halt/accept state*
- *q*<sup>3</sup> *is a unique halt/reject state*

So to represent a TM, we need only list its set of transitions everything else is implicit by the above.

## Encoding Alphabet

# Consider the TM that recognizes the language  $L = \{0^n1^n0^n | n \geq 0\}$  with the state diagram shown below:

### Input encoding:

- $\cdot \langle 0 \rangle = 001$
- $\cdot$   $\langle 1 \rangle = 010$
- $\cdot$   $\langle \$\rangle = 011$
- $\langle x \rangle = 100$
- $\cdot \langle \Box \rangle = 000$

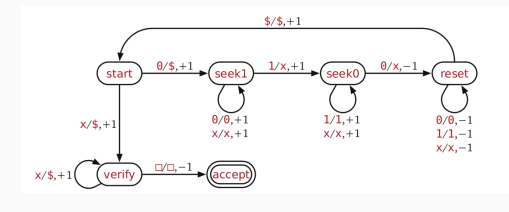

Example:  $\langle 001100 \rangle = [001 \cdot 001 \cdot 010 \cdot 010 \cdot 001 \cdot 001]$ (Putting · separators for the sake of legibility)

## Encoding states

Consider the TM that recognizes the language  $L = \{0^n1^n0^n | n \geq 0\}$  with the state diagram shown below:

### State encoding:

- $\langle start \rangle = 001$
- $\langle$ seek1 $\rangle$  = 010
- $\langle$ seek0 $\rangle$  = 011
- $\langle \text{reset} \rangle = 100$
- $\langle \text{verify} \rangle = 101$
- $\langle \text{accept} \rangle = 110$
- $\langle$ reject $\rangle = 000$

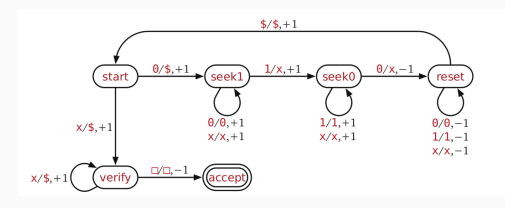

Consider the TM that recognizes the language  $L = \{0^n1^n0^n | n \geq 0\}$  with the state diagram shown below:

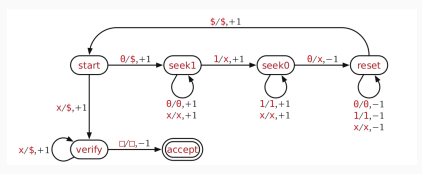

Now we need to encode a transition. Last thing we'll need is to encode the movement of the head whihc we'll describe as.  $[\text{left}, \text{right}] = [0, 1].$ 

Example: How do we encode:  $\delta(\text{reset}, \boldsymbol{\$}) = (\text{start}, \boldsymbol{\$}, \text{right})$ 

Answer: [100 · 011|001 · 011 · 1]

#### Encoding machine through transitions

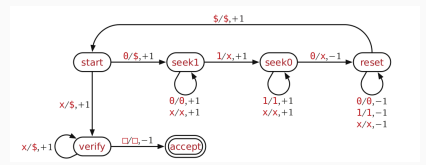

 $\delta^{\textsf{M}}=[[{\color{red} 0}01\cdot{\color{red} 0}01|{\color{red} 0}10\cdot{\color{red} 0}11\cdot{\color{red} 1}][{\color{red} 0}01\cdot{\color{red} 1}00|{\color{red} 1}01\cdot{\color{red} 0}11\cdot{\color{red} 1}]$  $[010 \cdot 001|010 \cdot 001 \cdot 1][010 \cdot 100|010 \cdot 100 \cdot 1]$  $[010 \cdot 010]011 \cdot 100 \cdot 1][011 \cdot 010]011 \cdot 010 \cdot 1]$  $[011 \cdot 100|011 \cdot 100 \cdot 1][011 \cdot 001|100 \cdot 100 \cdot 1]$  $[100 \cdot 001|100 \cdot 001 \cdot 0][100 \cdot 010|100 \cdot 010 \cdot 0]$  $[100 \cdot 100|100 \cdot 100 \cdot 0]$  $[100 \cdot 011|001 \cdot 011 \cdot 1]$  $[101 \cdot 100|101 \cdot 011 \cdot 1][101 \cdot 000|110 \cdot 000 \cdot 0]]$ 

### Encoding machine through transitions

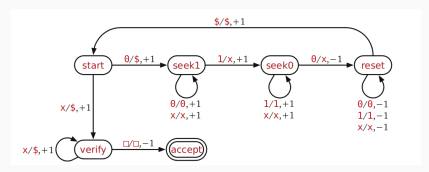

 $\delta^{\textsf{M}}=[[\![\texttt{001}\cdot\texttt{001}|\texttt{010}\cdot\texttt{011}\cdot\texttt{1}][\![\texttt{001}\cdot\texttt{100}|\texttt{101}\cdot\texttt{011}\cdot\texttt{1}]$  $[010 \cdot 001|010 \cdot 001 \cdot 1][010 \cdot 100|010 \cdot 100 \cdot 1]$  $[010 \cdot 010|011 \cdot 100 \cdot 1][011 \cdot 010|011 \cdot 010 \cdot 1]$ [011 · 100|011 · 100 · 1] [011 · 001|100 · 100 · 1]  $[100 \cdot 001|100 \cdot 001 \cdot 0]$  $[100 \cdot 010|100 \cdot 010 \cdot 0]$  $[100 \cdot 100|100 \cdot 100 \cdot 0][100 \cdot 011|001 \cdot 011 \cdot 1]$  $[101 \cdot 100|101 \cdot 011 \cdot 1][101 \cdot 000|110 \cdot 000 \cdot 0]]$  $\delta$ (seek0, *x*) = (seek0, *x*, right)

Ok so now we've encoded the Turing machine (*M*) into a string, how do we make a machine *Mu*(*M*,*w*) which accepts if *M*(*w*) accepts, and rejects if *M*(*w*) rejects?

Ok so now we've encoded the Turing machine (*M*) into a string, how do we make a machine *Mu*(*M*,*w*) which accepts if *M*(*w*) accepts, and rejects if *M*(*w*) rejects?

Let's start with the encoding of *w* (let's say  $w = 001100$ ):  $\langle 001100 \rangle = [001 \cdot 001 \cdot 010 \cdot 010 \cdot 001 \cdot 001]$ 

Ok so now we've encoded the Turing machine (*M*) into a string, how do we make a machine *Mu*(*M*,*w*) which accepts if *M*(*w*) accepts, and rejects if *M*(*w*) rejects?

Let's start with the encoding of *w* (let's say  $w = 001100$ ):  $\langle 001100 \rangle = [001 \cdot 001 \cdot 010 \cdot 010 \cdot 001 \cdot 001]$ 

Now let's add spaces next to each character so we can mark where *M*'s head is:

[[000 · 001][000 · 001][000 · 010][000 · 010][000 · 001][000 · 001]]

Padding used to mark state.

In the beginning, $q = \langle \text{start} \rangle = 001$  so our machine tapes initial string is:

[[001 · 001][000 · 001][000 · 010][000 · 010][000 · 001][000 · 001]]

Similarly intermediate configuration  $M = \langle$ state, tape string, head position $\rangle =$  (seek1,  $\sqrt[6]{0x1x0}$ , 3) would be marked as: [[000 · 011] [000 · 001] [000 · 100] [010 · 010] [000 · 100] [000 · 001]]

reject \$ reject 0 reject x seek1 1 reject x reject 0

# <span id="page-34-0"></span>[The universal Turing machine](#page-34-0)

Now that we are able to encode Turing machines, we want to construct a Turing machine such that:

 $L(M_u) = \{ \langle M \rangle \#w | M \text{ accepts } w \}$ 

 $M_{\text{II}}$  is a stored-program computer. It reads  $\lt M$   $>$  and executes it on data *w*.

*M<sup>u</sup>* simulates the run of *M* on *w*.

*M*: Turing machine

 $\langle M \rangle$ : a string uniquely describing *M* (i.e., it is a number.

*w*: An input string.

h*M*,*w*i: A unique string encoding both *M* and input *w*.

 $L(M_u) = \{ \langle M, w \rangle \mid M \text{ is a TM and } M \text{ accepts } w \}.$ 

We assume without a loss of generality that our universal turing machine (*Mu*) has two tapes and two heads:

- Input tape: which stores the encoding of
	- $\langle M \rangle = \langle$ state, tape input, head position)
- Machine tape:Encoding tape which stores *M*'s encoding

General Idea: For any given configuration of *M*, our *M<sup>u</sup>* will.

- Starting from leftmost of input tape, scan tape for first state which is not  $\langle$ reject $\rangle$
- *M<sup>u</sup>* scans machine tape for the transition function that matches the substring found in the input tape.
- Based on transition function, *M<sup>u</sup>* writes the right half of this transition function into the current input tape cell.
- Based on head direction of the transition function, *M<sup>u</sup>* moves the current state left or right

## Simulation example I

Let's start with the configuration:  $M = (seek1, \$\$x1x0, 3)$ :

- $\cdot$  Input-Tape = [ [000·011][000·011][000· 100][010·010][000· 100][000·001]]  $\triangle$
- $\cdot$  Machine-Tape =  $\delta^{\mathcal{M}}=$ [ [001 · 001|010 · 011 · 1][001 · 100|101 · 011 · 1][010 · 001| . . .  $\triangle$

First *M<sup>u</sup>* searchers for none reject state:

- Input-Tape =  $[[000\cdot 011][000\cdot 011][000\cdot 100][010\stackrel{.}{\rightharpoonup}\,010][000\cdot 100][000\cdot 001]]$
- Machine-Tape =  $\delta^{\mathcal{M}}=$

 $\left[ \, [001 \cdot 001| 010 \cdot 011 \cdot 1] [001 \cdot 100| 101 \cdot 011 \cdot 1] [010 \cdot 001| \ldots \right]$  $\triangle$ 

## Simulation example II

- $\cdot$  Input-Tape =  $[[000\cdot 011][000\cdot 011][000\cdot 100][010\ \stackrel{\wedge}{\triangle}$ 010] $[000\cdot 100][000\cdot 001]]$
- $\cdot$  Machine-Tape =  $\delta^{\mathcal{M}}=$ [ [001 · 001|010 · 011 · 1][001 · 100|101 · 011 · 1][010 · 001| . . .  $\triangle$

Then *M<sup>u</sup>* searches for transition whose left side matches the input cell:

- Input-Tape =  $[[000\cdot 011][000\cdot 011][000\cdot 100][010\ \stackrel{\wedge}{\triangle}$ 010] $[000\cdot 100][000\cdot 001]]$
- Machine-Tape =  $\delta^{\mathcal{M}}=$

 $\dots$ 100 · 1][010  $\mathop{\circ}\limits_{\mathrel{\triangle}}$  010|011 · 100 · 1][011 · 010|011 · 010 · 1]  $\dots$ 

## Simulation example III

- Input-Tape =  $[[000\cdot 011][000\cdot 011][000\cdot 100][010\ \stackrel{\wedge}{\triangle}$ 010] $[000\cdot 100][000\cdot 001]]$
- $\cdot$  Machine-Tape =  $\delta^{\mathcal{M}}=$  $\ldots$ 100 · 1][010  $\mathop{\circ}\limits_{\mathrel{\triangle}}$  010|011 · 100 · 1][011 · 010|011 · 010 · 1]  $\ldots$

Then *M<sup>u</sup>* copies the right side of the transition function into the input tape:

- $\cdot$  Input-Tape = [[000·011][000·011][000· 100][011 · 100 ] [000· 100][000·001]]  $\triangle$
- Machine-Tape =  $\delta^{\mathcal{M}}=$ 
	- $\ldots$ 100 · 1][010 · 010|011 · 100  $\stackrel{\cdot}{\vartriangle}$  1][011 · 010|011 · 010 · 1]  $\ldots$

## Simulation example IV

 $\cdot$  Input-Tape = [[000·011][000·011][000· 100][011 · 100 ] [000· 100][000·001]]  $\triangle$ 

\n- Machine-Tape = 
$$
\delta^M
$$
 =
\n- ∴ 100 ⋅ 1][010 ⋅ 010|011 ⋅ 100 ⋅ 1][011 ⋅ 010|011 ⋅ 010 ⋅ 1] …
\n

Then *M<sup>u</sup>* move the state of the configuration according to the transition function:

- Input-Tape =  $[[000\cdot 011][000\cdot 011][000\cdot 100][000\cdot 100][011\frac{1}{\Delta}100][000\cdot 001]]$
- Machine-Tape =  $\delta^{\mathcal{M}}=$

 $\ldots$ 100 · 1][010 · 010|011 · 100 · 1][011 · 010|011 · 010 · 1]  $\ldots$ 

## Simulation example V

- Input-Tape =  $[[000\cdot 011][000\cdot 011][000\cdot 100][000\cdot 100][011\ \bigtriangleup \ \ 100][000\cdot 001]]$
- $\cdot$  Machine-Tape =  $\delta^{\mathcal{M}}=$  $\ldots$ 100 · 1][010 · 010|011 · 100 · 1][011 · 010|011 · 010 · 1]  $\ldots$

Then we reset:

- Input-Tape = [ [000·011][000·011][000· 100][000· 100][011 · 100][000·001]]  $\triangle$
- Machine-Tape =  $\delta^{\mathcal{M}}=$  $\left[ \, [001 \cdot 001| 010 \cdot 011 \cdot 1] [001 \cdot 100| 101 \cdot 011 \cdot 1] [010 \cdot 001| \ldots \right]$  $\triangle$

### What does this show?

- Every TM is encoded by a unique element of *N* (where *N* is a natural number)
- Convention: elements of N that do not correspond to any TM encoding represent the "null TM" that accepts nothing.
- Thus, every TM is a number, and vice versa
- Let <M> mean the number that encodes *M*. Conversely, let *M<sup>n</sup>* be the TM with encoding n.

Big Idea: Every TM can be represent by a number (strings of 0's and 1's) and there exists a universal TM, *Mu*, that can simulate any other TM.